## **SECCIÓN 5 - PLANILLAS, PLANOS Y ESQUEMAS**

### 5.1-PLANILLA DE COTIZACION

### 5.2-MODELO DE ANALISIS DE PRECIO

### 5.3-PLANOS:

- Nº 01 Plano de Demolición
- Nº 02 Plano de Planta general de Arquitectura
- Nº 03 Plano de Módulo de Sanitarios Públicos
- Nº 04 Plano de Módulo de Boletería
- Nº 05 Plano de Módulo Control de Acceso
	- 05.1\_ Tipo 1
	- 05.2\_ Tipo 2
- Nº 06 Plano de Vestuarios
- Nº 07 Plano de Detalle de Escalera
- Nº 08 Plano de Detalle de Rampa
- Nº 09 Plano de Detalle de Base de Columna de Cubierta
- Nº 10 Plano de Detalle de Columna de Iluminación
- N° 11 Plano de Detalle Cercos Perimetral de Reja
	- 11.1\_Perimetral de Reja
	- 11.2\_Alambrado Olímpico
- N° 12 Plano de Detalle de Borde Reglamentario de Andén
- Nº 13 Plano de Detalle de Laberintos
- N° 14 Plano de Detalle de Barandas
- N° 15 Plano de Solado entre Vías
- N° 16 Plano de Andén Provisorio
- N° 17 Gálibo

# **5.1-PLANILLA DE COTIZACION**

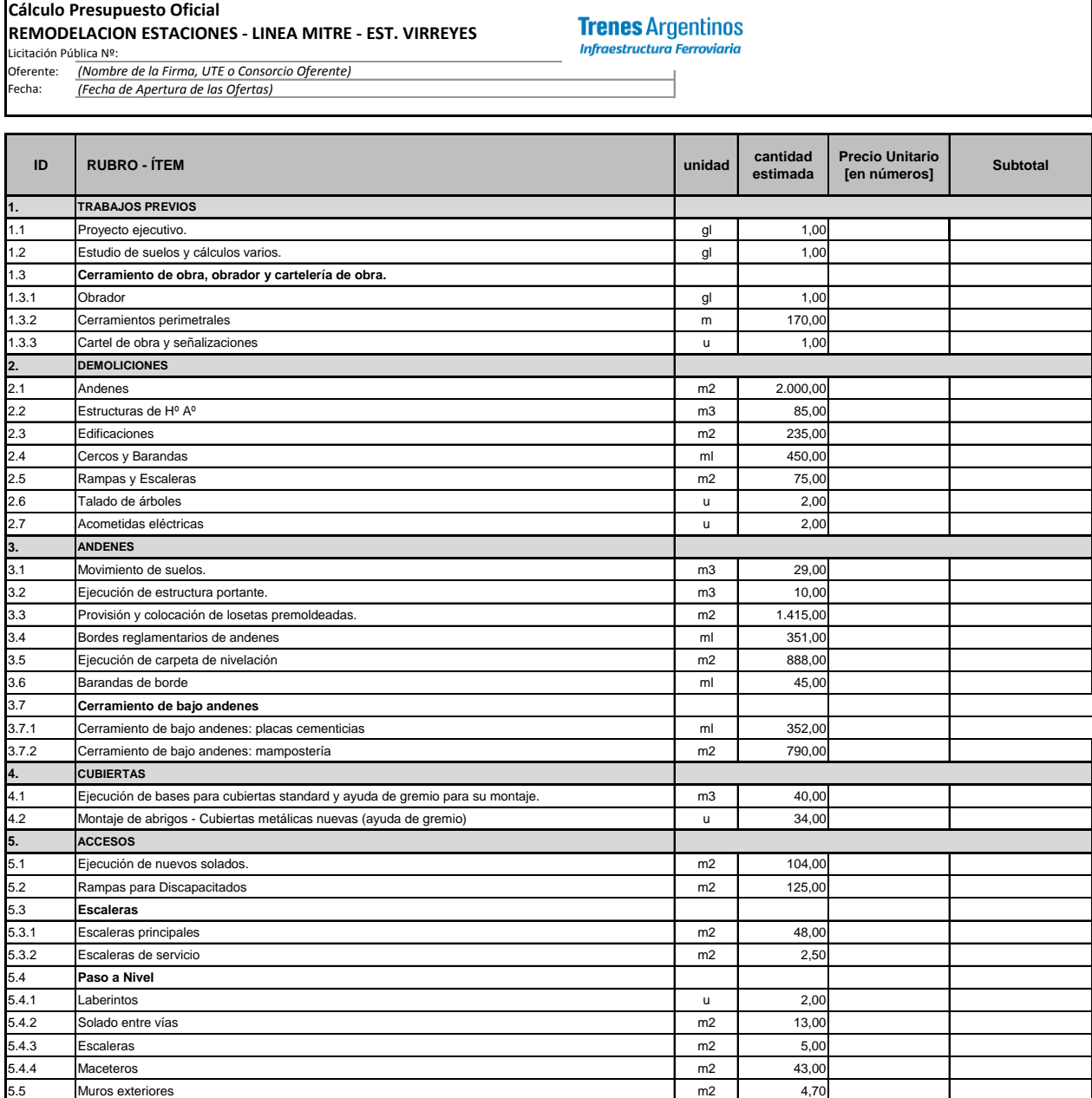

### **5.2-MODELO DE ANALISIS DE PRECIO**

### **ANALISIS DE PRECIOS POR ITEM**

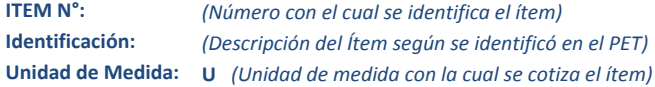

### **A- RUBRO EQUIPOS**

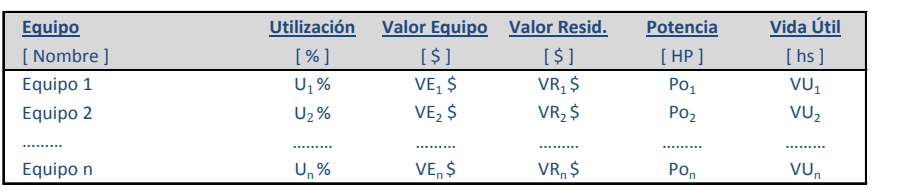

**A1. AMORTIZACION** [ \$/d ] **= ( Valor Equipo - Valor Resid. ) / Vida Útil x Utilización**

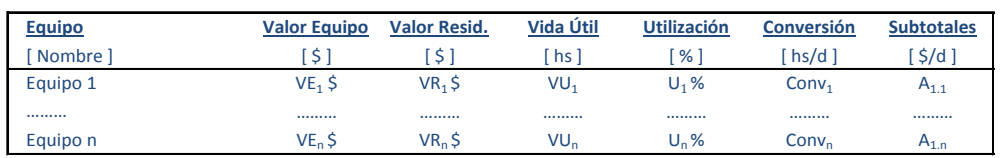

**SUBTOTAL**  $A_1 = \sum A_{1,n}$  $[\frac{\xi}{d}]$ 

**A2. INTERESES** [ \$/d ] **= ( Valor Equipo x Int. Anual ) x Utilización / Horas Uso Anual**

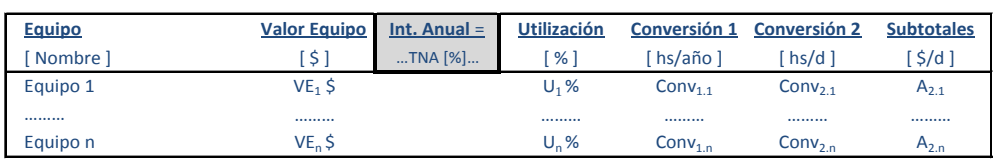

**SUBTOTAL**  $A_2 = \sum A_{2,n}$  **[ \$/d ]** 

**A3. REPARACIONES Y REPUESTOS** [ \$/d ] **= α x Valor Equipo x Utilización / Vida Útil**

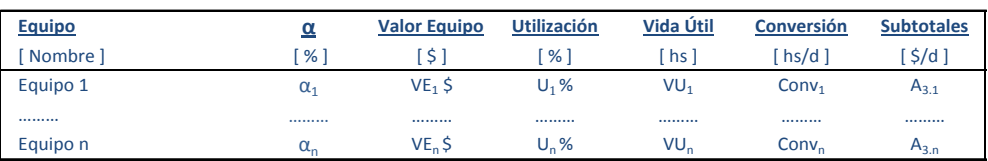

**SUBTOTAL**  $A_3 = \sum A_{3,n}$  **[ \$/d ]** 

**A4. COMBUSTIBLES** [ \$/d ] **= Potencia x Consumo x Precio Comb. x Utilización** 

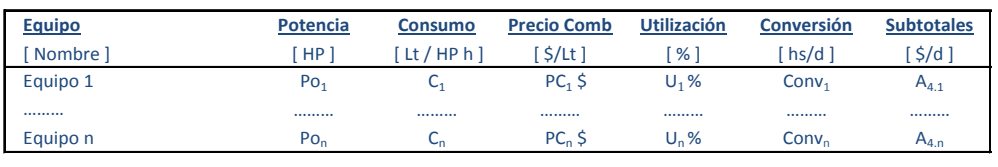

**SUBTOTAL**  $A_4 = \sum A_{4,n}$  $[\frac{\zeta}{d}]$ 

#### **A5. LUBRICANTES [ \$/d ] = β x Costo Comb Equipo β Costo Comb Subtotales** [ Nombre ] [ % ] [ \$/d ] [ \$/d ] **β1**  $CC<sub>1</sub>$ \$  $\zeta$  A<sub>5.1</sub> ……… ……… ……… **βn**  $CC_n$ \$  $\zeta$  A<sub>5.n</sub> **SUBTOTAL**  $A_5 =$  **= ∑ A5.n** [ \$/d ] **TOTAL**  $\mathbf{A} = \sum \mathbf{A}_i [\hat{\mathbf{S}}/d]$ ……… Equipo n Equipo 1

### **B- RUBRO MANO DE OBRA**

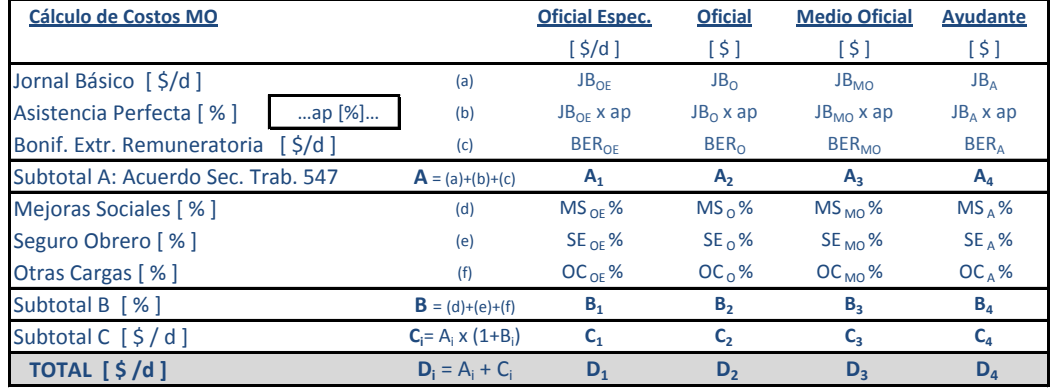

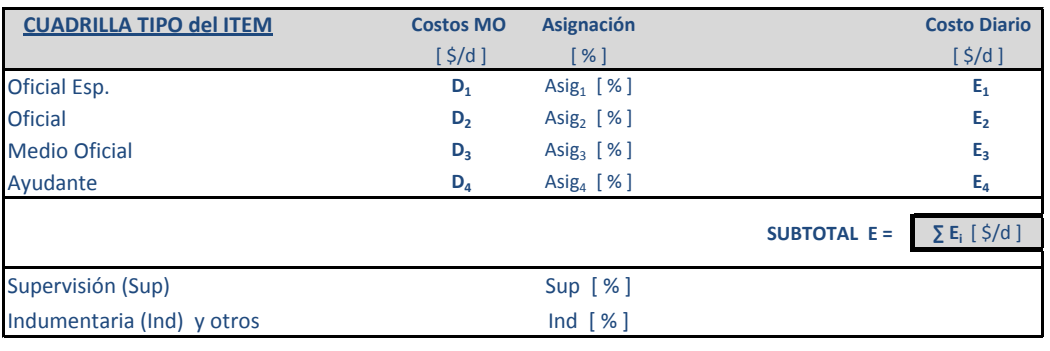

TOTAL **B** = **E** x  $(1 + \text{Sup } [\%] + \text{Ind } [\%])$ 

**RENDIMIENTO DEL ITEM**

**Producción diaria: QA** [ U/d ]

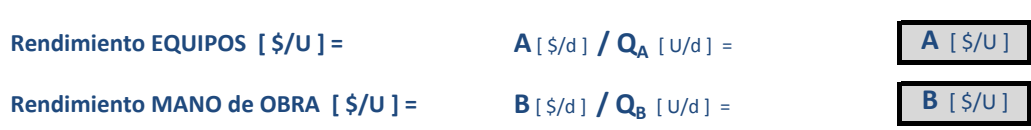

# **C- RUBRO MATERIALES [ \$ / U ]**

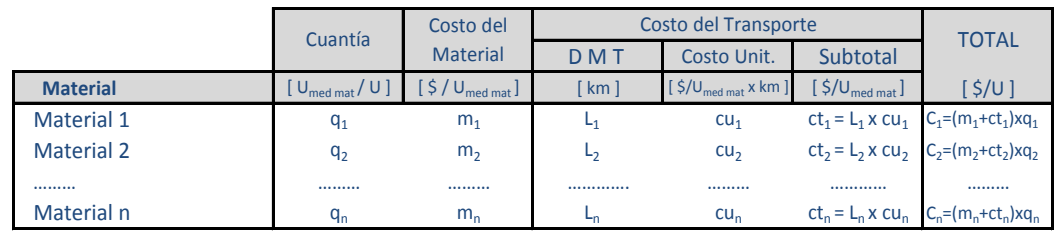

1.) Si el costo del material (m<sub>i</sub>) el costo de transporte es 0 (cero).

2.) Si el material es elaborado por el contratista, el costo del material (m<sub>i</sub>) se discriminará en análisis de precios auxiliar.

**D- RUBRO TRANSPORTE INTERNO = Distancia x Precio x cuantia**  $\left[\frac{\xi}{U}\right]$ 

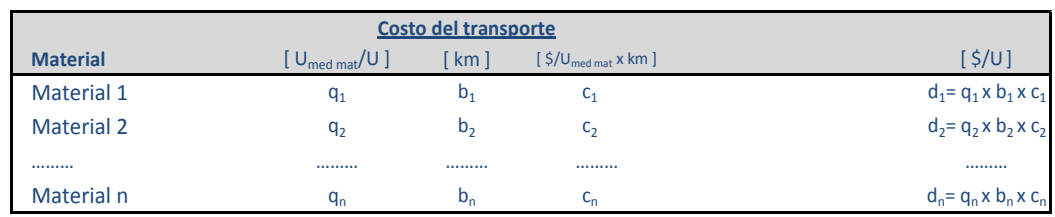

**TOTAL D = ∑ d<sup>i</sup>** [ \$/U ]

**TOTAL**  $C = \sum C_i [\frac{5}{U}]$ 

### **PRECIO UNITARIO DEL ITEM**

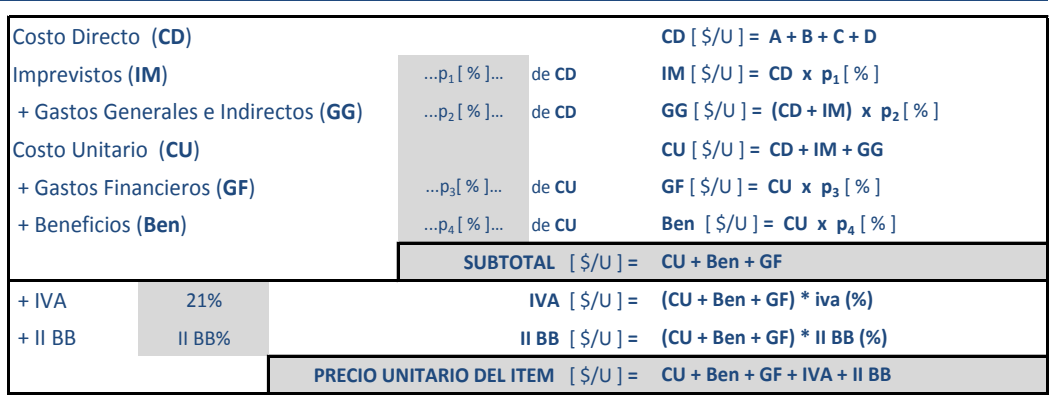